## **Bayerisches Landeskriminalamt Autorisierte Stelle Bayern**

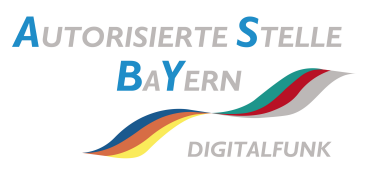

Datum: TT.MM.JJJJ

Bayerisches Landeskriminalamt Autorisierte Stelle Bayern Nutzermanagement Maillingerstr. 15 **80636 München**

# Anforderung von BOS-Sicherheitskarten

## **Besteller:**

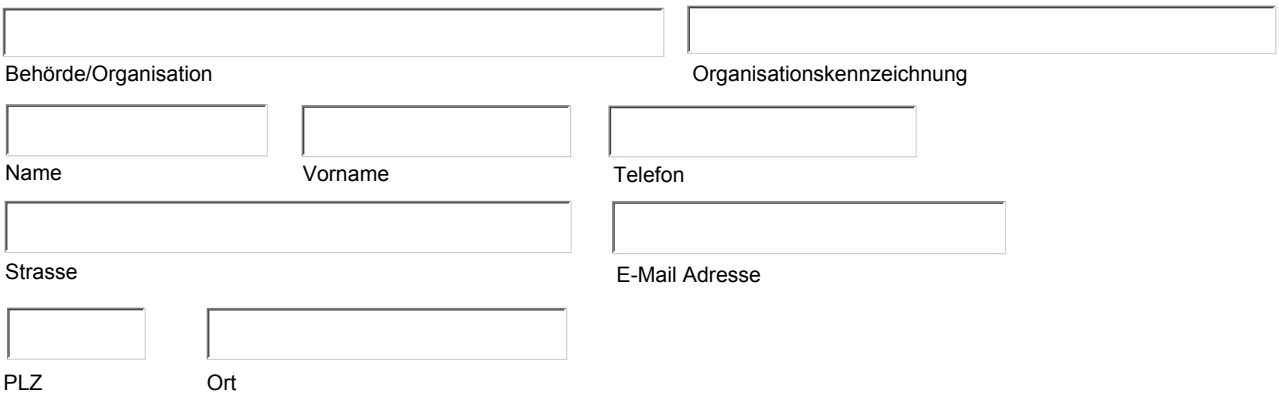

## **Zuständige bestellberechtigte TTB Organisation:**

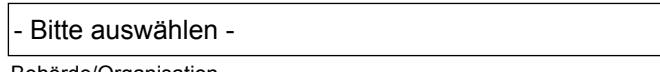

Behörde/Organisation

## **Hiermit wird die Lieferung von folgenden BOS-Sicherheitskarten beantragt:**

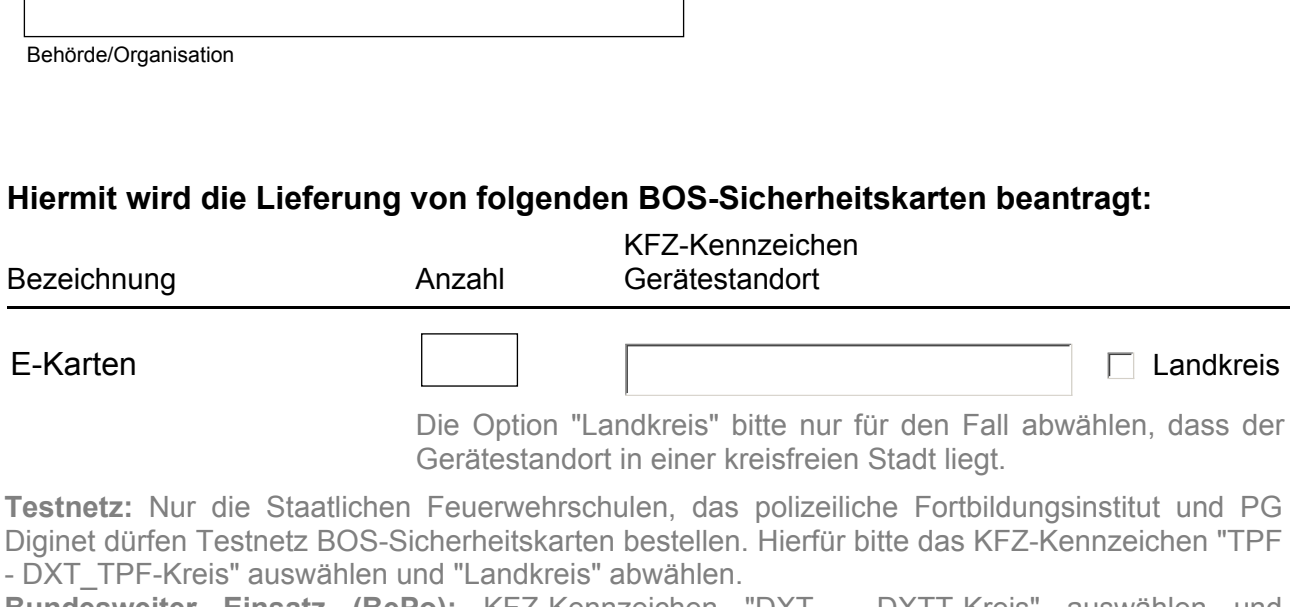

**Bundesweiter Einsatz (BePo):** KFZ-Kennzeichen "DXT - DXTT-Kreis" auswählen und "Landkreis" abwählen.

Vorgesehen für Alarmierung (Pager)

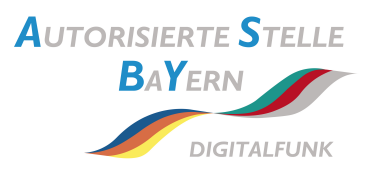

## **Kostenübernahmeerklärung:**

Der Besteller verpflichtet sich, die aufgrund der Lieferung der o.g. BOS-Sicherheitskarten entstehenden Kosten zu tragen und sichert zu, dass die notwendigen Haushaltsmittel eingeplant sind und zum Abruf bereitgehalten werden. Eine entsprechende Rechnungsstellung erfolgt.

Ansprechpartner für Kostenübernahme:

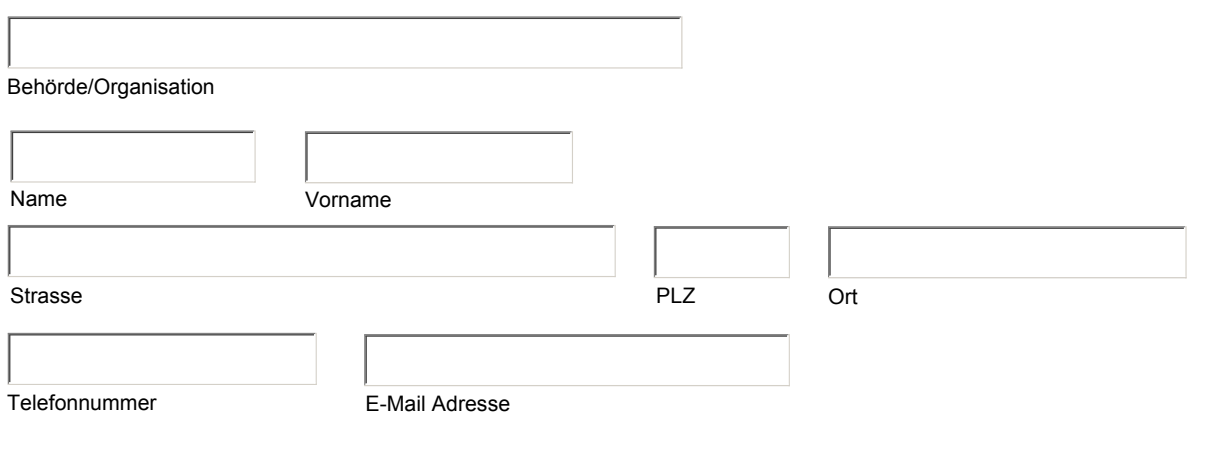

Ort, Datum Unterschrift, Dienstsiegel

## **Zustimmung durch die zuständige bestellberechtigte TTB Organisation:**

Es wird erklärt, dass die Teilnahmeerklärung für eine Teilnahme am Digitalfunk unterzeichnet wurde und die Aufgabenwahrnehmung seitens einer TTB gemäß der Rahmenbetriebskonzepte sichergestellt ist.

Ort, Datum Unterschrift, Dienstsiegel

## Formular drucken

Übermittlung der Bestelldaten in elektronischer Form per E-Mail an as.by.nm.sk[e@polizei.bayern.de](file:///mailto:endgeraete.db-as@polizei.bayern.de) Für eine korrekte Übermittlung wird die Verwendung des Adobe Reader ab Version 6.0.2 empfohlen.

#### Daten per E-Mail senden

**Zur Bearbeitung der Bestellung muss der AS Bayern dieses Anforderungsformular als unterschriebenes Original vorliegen und eine Übermittlung der Bestelldaten in elektronischer Form erfolgt sein. Dies wird durch anklicken der obigen Schaltfläche "Daten per E-Mail senden" ausgelöst.**

## **HINWEISE ZUR BESTELLUNG BOS-SICHERHEITSKARTEN**

## BITTE LESEN SIE SICH **ALLE** HINWEISE ZUR BESTELLUNG SORGFÄLTIG DURCH.

Nur vollständig ausgefüllte und inhaltlich richtige Bestellungen können weiterverarbeitet werden.

Um zeitliche Verzögerungen zu vermeiden, beachten Sie bitte nachfolgend aufgeführte Hinweise.

Im Zweifelsfall kontaktieren Sie bitte **vor** dem Absenden einer Bestellung die Autorisierte Stelle Bayern (Telefon: 089 1212 1221).

## **Füllen Sie alle angegebenen Felder in dem PDF-Dokument aus. Handschriftliche Änderungen können nicht berücksichtigt werden (Ausnahme: die beiden Unterschriften am Ende des Dokumentes).**

Hinweise zum Beantragen von BOS-Sicherheitskarten

1. Feld *Behörde/Organisation* im Abschnitt *Zuständige bestellberechtigte TTB Organisation*

Wählen Sie diese aus der vorgegebenen Liste aus.

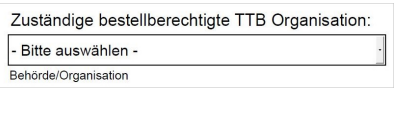

Folgende Übersicht an Regelbeispielen hilft Ihnen bei der Wahl der richtigen TTB:

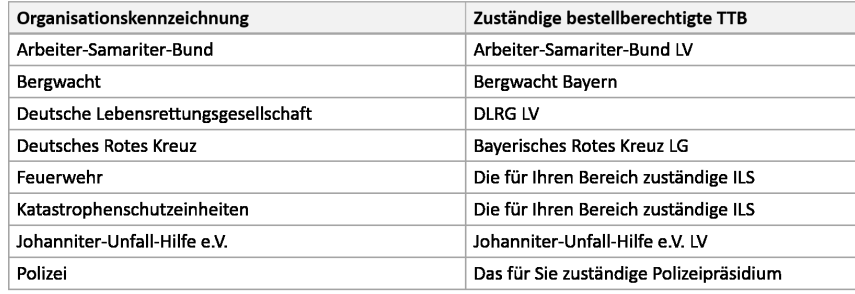

## 2. Wirknetz/Testnetz Sicherheitskarten

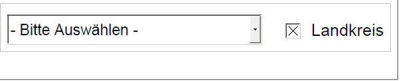

## **Wirknetz:**

 Die Option "Landkreis" bitte nur für den Fall abwählen, dass der Gerätestandort in einer kreisfreien Stadt liegt.

## **Wirknetz bei bundesweitem Einsatz (BePo):**

KFZ-Kennzeichen "DXT - DXTT-Kreis" auswählen und "Landkreis" abwählen.

## **Testnetz:**

Hierfür bitte das KFZ-Kennzeichen "DXT\_TPF-Kreis" auswählen und "Landkreis" abwählen.

- 3. Versand der Bestellung
	- a) Formular ausdrucken und unterschreiben lassen

 Wenn Sie das Formular vollständig ausgefüllt haben, drucken Sie es zunächst mit dem Button  *Formular drucken* aus.

 Lassen Sie die zuständige Person aus der für Sie zuständigen TTB das ausgedruckte Formular im Unterschriftenfeld *Zustimmung durch die zuständige bestellberechtigte TTB Organisation* unterzeich nen.

## ACHTUNG:

 Für den Bereich der Feuerwehr, Hilfsorganisationen und Katastrophenschutz (FHK) Organisationen ist unbedingt eine Unterschrift einer verantwortlichen Person der für Sie zuständigen bestellberech tigten TTB Organisation erforderlich. (**NICHT**: Bürgermeister, Landrat, o.ä.)

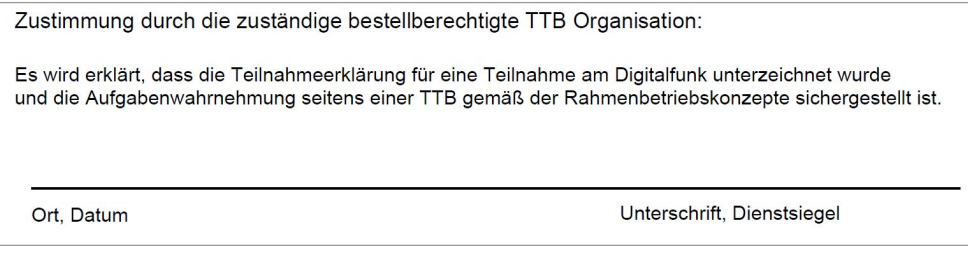

b) Versand des unterschriebenen Originals an die Autorisierte Stelle Bayern

 Nachdem alle erforderlichen Unterschriften auf dem Dokument vorhanden sind, senden Sie das ausgedruckte und unterschriebene Formular im Original an die Autorisierte Stelle Bayern.

c) Versand des PDF Formulars per E-Mail

Anschließend versenden Sie das ausgefüllte PDF Formular per E-Mail mit einem Klick auf den

## Button *Daten per E-Mail senden*.

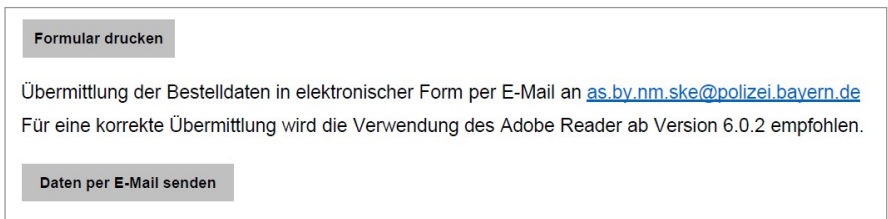

4. Bestätigung des Eingangs der Bestellung

 Nach Eingang der Bestellung erhalten Sie zur Bestätigung eine E-Mail der Autorisierten Stelle Bayern über den erfolgreichen Eingang der Bestellung.

 Überprüfen Sie bei Empfang dieser Bestätigungs-E-Mail bitte die Richtigkeit aller darin enthaltenen übermittelten Daten (Anzahl der Karten, Organisation usw.) und leiten diese dann im Anschluss an die für Sie zuständige TTB weiter.